# *Pulp - Test #4035*

# *Test base\_version parameter*

09/24/2018 10:35 PM - daviddavis

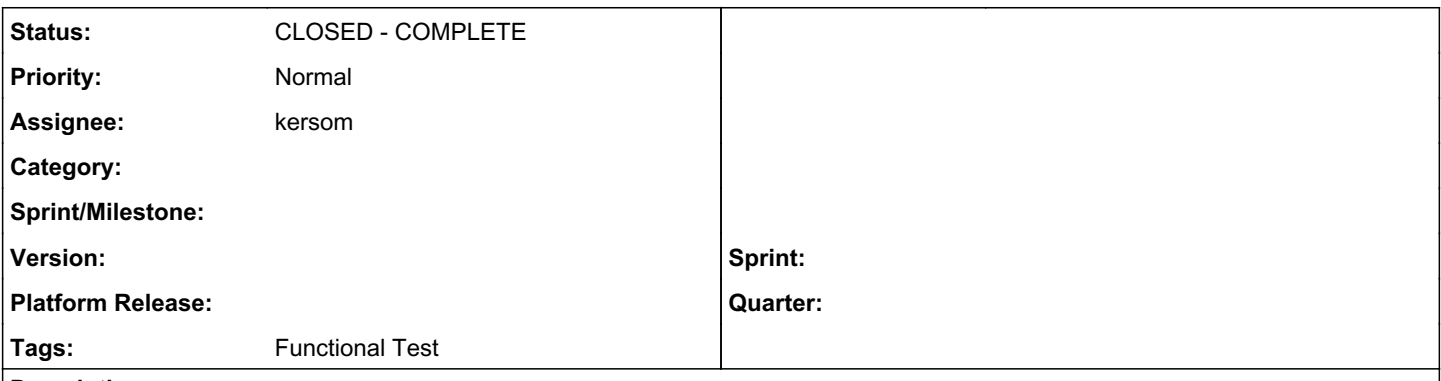

## *Description*

In [#3360](https://pulp.plan.io/issues/3360), we introduced a new param to the POST /pulp/api/v3/repositories/1/versions/ call that lets you set the base repository version. This lets users copy the contents of one repository into another.

# *Test same repository*

- 1. Create a new repo
- 2. Sync the repo (this creates repo version 1)
- 3. Upload (or associate) a new content unit a new repository version (this create repo version 2)
- 4. Create a new repo version from version 1 (this creates version 3)
- 5. Check that version 1 and version 3 have the same content

# *Test different repository*

1. Create a new repo A and sync it

- 2. Create a new repo B and a new version for this repo specify repo A version 1 as the base\_version
- 3. Check that repo A version 1 and repo B version 2 have the same content

## *Related issues:*

Related to Pulp - Story #3360: As a user, I can create a repository version f... **CLOSED - CURRENTRELEASE**<br> **CLOSED - CURRENTRELEASE** 

### *Associated revisions*

### *Revision b90c8aaa - 09/27/2018 11:48 PM - kersom*

Add tests for base\_version and repository versions

Add tests to verify that base\_version can be used to create another repository version. Using the same repository, and a different one.

Besides that, add a test to assure that an HTTP exception is raised when using a non-exitent base\_version.

closes: #4035 <https://pulp.plan.io/issues/4035>

#### *Revision b90c8aaa - 09/27/2018 11:48 PM - kersom*

Add tests for base\_version and repository versions

Add tests to verify that base\_version can be used to create another repository version. Using the same repository, and a different one.

Besides that, add a test to assure that an HTTP exception is raised when using a non-exitent base version.

closes: #4035 <https://pulp.plan.io/issues/4035>

#### *History*

## *#1 - 09/24/2018 10:35 PM - daviddavis*

*- Related to Story #3360: As a user, I can create a repository version from any repository version added*

#### *#2 - 09/27/2018 11:48 PM - kersom*

*- Status changed from NEW to MODIFIED*

*- % Done changed from 0 to 100*

Applied in changeset [pulp|b90c8aaac3949b6b7f7dd96200f1def988757894](https://pulp.plan.io/projects/pulp/repository/pulp/revisions/b90c8aaac3949b6b7f7dd96200f1def988757894).

## *#3 - 10/24/2018 02:44 PM - daviddavis*

- *Tracker changed from Task to Test*
- *Assignee set to kersom*

# *#4 - 11/06/2018 04:55 PM - kersom*

*- Status changed from MODIFIED to CLOSED - COMPLETE*

## *#5 - 04/26/2019 10:33 PM - bmbouter*

*- Tags deleted (Pulp 3)*